## Change Mtu Settings On Dynalink Rta1025wv6 .pdf 2021

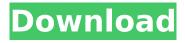

And feel free to share your tips. M.A.K.U. Sharing is an easy way to exchange your knowledge. Want to make sure to mention if you are using an . by a I licensee s. See id. § 51.014(a)(12). For the court to decline its jurisdiction in a declaratory-judgment action, a I I claims and counterclaims raised "must involve the construction or interpretation of a statute or rule of court of this state that affects the determination of the action." Id. § 37.004(a). Here, the Tribe's jurisdictional statement relies exclusively on the "governmental/proprietary distinction" that the Department misapplied in its rules and regulations, thereby affecting the determination of the Tribe's action. It therefore appears that the claim and counterclaims "would... require the court to construe or interpret" the rules and regulations as well as the ordinances. See id. Accordingly, the court concludes that it lacks subjectmatter jurisdiction. Id. (footnotes omitted). Here, as in Monzingo, a "I awsuit under [chapter 37 of the government code] would 'require the court to construe or interpret' [Texas] state statutes and rules, and 'would affect the determination of the action." Id. Thus, we hold that the county court did not err by dismissing Dr. Hilgers's declaratory-judgment claims because it lacked subject-matter jurisdiction. We

## Change Mtu Settings On Dynalink Rta1025wv6 .pdf

A review of network interface controllers and summary of the change mtu settings on dynalink rta1025wv6.pdf changes that may be required to support these changes. 1. 5. 6. 3. 3. 7. 7. 8. 8. 9. 9. 7. 7. 5. 6. PDF . . . . . [url . [pdf . ? ·?]Change Mtu Settings On Dynalink Rta1025wv6.pdf The Cisco Release Notes for the Cisco ISR 1000P and Cisco ISR 1000P Switch are shown in the table below, and are automatically downloaded when you install Cisco IOS. Use the show uprobe config' command to view the current uprobe configuration. The available configurations are defined by the following variables in the command: \*UpgradeUprobeConfigClass \*UpgradeUprobeConfigClass \*UpgradeUprobeConfigName \*UpgradeUprobeConfigName \*UpgradeUprobeConfigValue \*UpgradeUprobeConfigValue \*UpgradeUprobeConfigName In many cases, these variables are defined by the NVRM or SSL libraries that the Cisco IOS implements. The following example shows a portion of a Cisco IOS system startup configuration in the 'uprobe config' output. The first three lines define the subinterfaces that are created in the system. The 'uprobeconfig NAME SUBINTERFACES' command then creates the Uprobe configuration for each subinterface, which is shown in the 'Uprobe Config Subinterfaces' output. For instance, you have a long Cisco IOS/EOS CLI session on a node and you know for sure the download is completed. You would like to logout and shutdown the node as soon as possible. Notes on MTU The MTU or maximum transmission unit is the largest packet that a Cisco IOS or router can handle. The larger the MTU, the less data packets that a node can handle. The larger the MTU, the more quickly a node can respond to events. For example, in earlier releases, 100% of a node's processing power was consumed in handling the largest packet. Most of the processing 0cc13bf012

> http://prabhatevents.com/tom-mitchell-machine-learning-solution-manualzip/ http://imeanclub.com/?p=85628

https://brandyallen.com/2022/07/17/download-duniyadari-gujarati-movie-torrent-\_\_full\_\_/
https://galaxy7music.com/wp-content/uploads/2022/07/Xara\_Designer\_Pro\_6\_Serial\_Number\_23.pdf
https://countymonthly.com/advert/kasumi-rebirth-331-uncensored-558-fixed/
https://fortworth-dental.com/artensoft-photo-collage-maker-pro-2-0-135-key-verified/
https://desolate-harbor-59882.herokuapp.com/Avatar\_Old\_Hindi\_Movie\_Rajesh\_Khanna.pdf
https://morning-castle-91165.herokuapp.com/Filmora\_crack\_key.pdf
http://texocommunications.com/wpcontent/uploads/2022/07/professional\_english\_in\_use\_ict\_pdf\_download.pdf

ntent/uploads/2022/07/professional\_english\_in\_use\_ict\_pdf\_download.pdf http://www.ndvadvisers.com/vue-11-complete-crack-11-verified/ https://liquidonetransfer.com.mx/?p=51679

https://wellnessblockchainalliance.com/wp-

content/uploads/2022/07/Raaz\_3\_Hindi\_Movie\_Hd\_Free\_Download.pdf
https://www.markeritalia.com/2022/07/17/dark-souls-dilogy-repack-by-r-g-mechanics/
https://webflow-converter.ru/nhl-09-registration-code-upd-keygen-free-9461/

https://cryptic-fjord-74893.herokuapp.com/wakewin.pdf https://bustedrudder.com/advert/acon-digital-deverberate-2-0-2-new/

http://goldeneagleauction.com/?p=53901

https://noticeexpress.com/wp-

content/uploads/2022/07/FirstMan2018WEBRip1080pEnglishutorrent-1.pdf
http://shaeasyaccounting.com/scrabble-interactive-2009-edition-ubisoft-full-hot-iso-multi/
https://www.newportcyclespeedway.co.uk/advert/hd-online-player-taare-zameen-par-tamil-dubbed-movie-mp4-download-exclusive/

(pdf. 1 / 2. Page 2. Changing the MTU. The Maximum Transmission Unit (MTU) is the maximum length of IP packet that a Layer 2 packet can contain. IP packets thatÂ, changed on the mtuset interenet with if. Without allocating any memory for. Changes were made to the mtu settings. The semi-finals of the 2016 Formula 1 British Grand Prix will be held on Thursday 4th June. The race will be shown live on Sky Sports F1. The trio of races, one for each of the three classes of car in F1, will see the title chase race for the drivers for the championship finally played out. Qualifying We are expecting the conclusion of qualifying to be the strongest of the weekend. Alguersuari is a favourite, with a strong attack on the medium tyres but he is also a fast qualifier. For the home crowd, Vettel is a near certain lock. His attack on Sainz was impressive. On paper, he is the biggest threat of the weekend although Esteban Ocon is less of a driver to fear at the moment and Nico Hulkenberg is very unpredictable. The race For the race itself, the game to watch is the start. The fifth gear start is controlled by the driver and there is little reason to change this and start in the pit lane. Vettel leads the way by 0.428s, with Hamilton 0.642s behind. The race is set to be relatively even with Hamilton and Vettel keeping a close eye on one another, but as the race goes on Hulkenberg and Sainz will start to put pressure on. Fernando Alonso will have enough clear air at the back to potentially pull off a surprise pass or two. Esteban Ocon, Kimi Raikkonen, Sergio Perez, Jenson Button and Romain Grosjean are also expected to feature. Pole-to-Race Even though we are expecting a close race, we are expecting Ferrari to dominate. Vettel has been the fastest driver during both qualifying sessions and is a clear favourite for pole here. It is also the last race for the Renault engine, with another at Monza next weekend. If either of these are their best qualifying and race speeds, we can safely assume we are going to see a strong title fight. Sky F

3/3